# <span id="page-0-1"></span>GenomicState

March 17, 2021

<span id="page-0-0"></span>GenomicStateHub *Access GenomicState objects through AnnotationHub*

# Description

This function uses AnnotationHub to obtain the objects provided by this package. These are: the TxDb object made with [gencode\\_txdb\(\)](#page-3-0), the annotated genes object made with [gencode\\_annotated\\_genes\(\)](#page-1-0) or the GenomicState object made with [gencode\\_genomic\\_state\(\)](#page-2-0).

#### Usage

```
GenomicStateHub(version = "31", genome = c("hg38", "hg19"),
 filetype = c("TxDb", "AnnotatedGenes", "GenomicState"),
 ah = AnnotationHub::AnnotationHub())
```
# Arguments

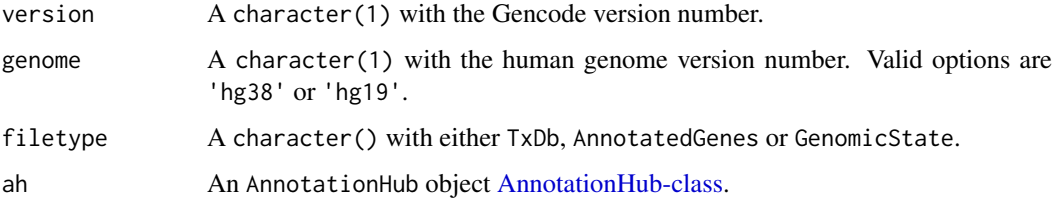

# Value

The AnnotationHub-class query for the file you requested.

# Author(s)

Leonardo Collado-Torres

# See Also

[gencode\\_txdb\(\)](#page-3-0) [gencode\\_annotated\\_genes\(\)](#page-1-0) [gencode\\_genomic\\_state\(\)](#page-2-0)

#### Examples

```
## Query AnnotationHub for the GenomicState object for Gencode v31 on
## hg19 coordinates
hub_query_gs_gencode_v31_hg19 <- GenomicStateHub(version = '31',
    genome = 'hg19',
    filetype = 'GenomicState')
hub_query_gs_gencode_v31_hg19
## Check the metadata
mcols(hub_query_gs_gencode_v31_hg19)
## Access the file through AnnotationHub
if(length(hub_query_gs_gencode_v31_hg19) == 1) {
    hub_gs_gencode_v31_hg19 <- hub_query_gs_gencode_v31_hg19[[1]]
    hub_gs_gencode_v31_hg19
}
```
<span id="page-1-0"></span>gencode\_annotated\_genes

*Annotation the genes for a given Gencode TxDb object*

#### Description

Based on a TxDb object built by [gencode\\_txdb\(\)](#page-3-0) this function annotates the genes. This information is then used by packages like derfinder and derfinderPlot.

#### Usage

gencode\_annotated\_genes(txdb)

# Arguments

txdb A [GenomicFeatures::TxDb](#page-0-0) object built with [gencode\\_txdb\(\)](#page-3-0).

# Value

The annotated genes resulting from [bumphunter::annotateTranscripts\(\)](#page-0-0).

#### Author(s)

Leonardo Collado-Torres.

# References

Based on code for the brainflowprobes package at: [https://github.com/LieberInstitute/](https://github.com/LieberInstitute/brainflowprobes/blob/master/data-raw/create_sysdata.R) [brainflowprobes/blob/master/data-raw/create\\_sysdata.R](https://github.com/LieberInstitute/brainflowprobes/blob/master/data-raw/create_sysdata.R)

# See Also

[gencode\\_txdb\(\)](#page-3-0) [gencode\\_genomic\\_state\(\)](#page-2-0)

<span id="page-1-1"></span>

#### <span id="page-2-1"></span>gencode\_genomic\_state 3

#### Examples

```
## Start from scratch if you want:
## Not run:
    txdb_v31_hg19_chr21 <- gencode_txdb('31', 'hg19', chrs = 'chr21')
## End(Not run)
## or read in the txdb object for hg19 chr21 from this package
txdb_v31_hg19_chr21 <- AnnotationDbi::loadDb(
    system.file('extdata', 'txdb_v31_hg19_chr21.sqlite',
        package = 'GenomicState')
\lambda## Obtain the annotated genes for the Gencode TxDb object
genes_v31_hg19_chr21 <- gencode_annotated_genes(txdb_v31_hg19_chr21)
## Explore the result
genes_v31_hg19_chr21
```
<span id="page-2-0"></span>gencode\_genomic\_state *Build a GenomicState object for Gencode TxDb objects*

#### Description

Based on a TxDb object built by [gencode\\_txdb\(\)](#page-3-0) this function builds a GenomicState object which you can then use with [derfinder::annotateRegions\(\)](#page-0-0). This information is then used by packages like derfinderPlot.

#### Usage

gencode\_genomic\_state(txdb)

#### Arguments

txdb A [GenomicFeatures::TxDb](#page-0-0) object built with [gencode\\_txdb\(\)](#page-3-0).

#### Details

Note that not all genes will have symbols as many will be NA.

#### Value

A GenomicState object with the gene symbols as built using derfinder: : makeGenomicState().

#### Author(s)

Leonardo Collado-Torres

# References

Based on code for the brainflowprobes package at: [https://github.com/LieberInstitute/](https://github.com/LieberInstitute/brainflowprobes/blob/master/data-raw/create_sysdata.R) [brainflowprobes/blob/master/data-raw/create\\_sysdata.R](https://github.com/LieberInstitute/brainflowprobes/blob/master/data-raw/create_sysdata.R)

#### See Also

[gencode\\_txdb\(\)](#page-3-0) [gencode\\_annotated\\_genes\(\)](#page-1-0)

#### Examples

```
## Start from scratch if you want:
## Not run:
    txdb_v31_hg19_chr21 <- gencode_txdb('31', 'hg19', chrs = 'chr21')
## End(Not run)
## or read in the txdb object for hg19 chr21 from this package
txdb_v31_hg19_chr21 <- AnnotationDbi::loadDb(
    system.file('extdata', 'txdb_v31_hg19_chr21.sqlite',
        package = 'GenomicState')
\lambda## Now build the GenomicState object
gs_v31_hg19_chr21 <- gencode_genomic_state(txdb_v31_hg19_chr21)
## Explore the result
gs_v31_hg19_chr21
```
<span id="page-3-0"></span>gencode\_txdb *Create a Gencode TxDb object*

# Description

This function builds a transcript database (TxDb) object which you can then use to build a Gencode GenomicState object. This function will download the data from Gencode, import it into R, process it and build the TxDb object.

# Usage

```
gencode\_txdb(version = "31", genome = c("hg38", "hg19"),chrs = paste0("chr", c(seq_length(22), "X", "Y", "M"))
```

```
gencode_source_url(version = "31", genome = c("hg38", "hg19"))
```
#### Arguments

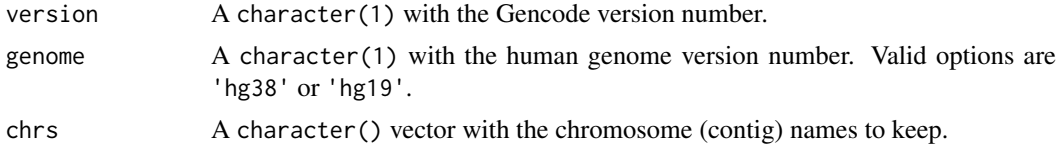

#### Value

A [GenomicFeatures::TxDb](#page-0-0) object.

A character(1) with the URL for the GTF Gencode file of interest.

<span id="page-3-1"></span>

```
local_metadata 5
```
#### Author(s)

Leonardo Collado-Torres

# References

Based on code for the brainflowprobes package at: [https://github.com/LieberInstitute/](https://github.com/LieberInstitute/brainflowprobes/blob/master/data-raw/create_sysdata.R) [brainflowprobes/blob/master/data-raw/create\\_sysdata.R](https://github.com/LieberInstitute/brainflowprobes/blob/master/data-raw/create_sysdata.R)

# See Also

[gencode\\_annotated\\_genes\(\)](#page-1-0) [gencode\\_genomic\\_state\(\)](#page-2-0)

#### Examples

```
## Start from scratch if you want:
## Not run:
    txdb_v31_hg19_chr21 <- gencode_txdb('31', 'hg19', chrs = 'chr21')
## End(Not run)
## or read in the txdb object for hg19 chr21 from this package
txdb_v31_hg19_chr21 <- AnnotationDbi::loadDb(
    system.file('extdata', 'txdb_v31_hg19_chr21.sqlite',
        package = 'GenomicState')
)
## Explore the result
txdb_v31_hg19_chr21
## Locate the GTF file for Gencode version 31 for hg19
gencode_source_url(version = '31', genome = 'hg19')
```
local\_metadata *Locate local metadata outside of AnnotationHub*

# Description

Locate local metadata outside of AnnotationHub

# Usage

local\_metadata(local\_path = "/dcl01/lieber/ajaffe/lab/GenomicState/data-raw")

# Arguments

local\_path A character(1) pointing to where the data is stored locally

#### <span id="page-5-0"></span>Value

The AnnotationHub metadata data.frame() for the data in this package with RDataPath updated to point to the local\_path. It includes an addtional column called loadCode which you can evaluate with eval(parse(text = entry)).

# Author(s)

Leonardo Collado-Torres

# See Also

[AnnotationHubData::makeAnnotationHubMetadata\(\)](#page-0-0)

# Examples

```
## Get the local metadata
meta <- local_metadata()
## Subset to the data of interest, lets say hg19 TxDb for v31
interest <- subset(meta, RDataClass == 'TxDb' & Tags == 'Gencode:v31:hg19')
## Inspect the result
interest
## Next you can load the data
if(file.exists(interest$RDataPath)) {
    ## This only works at JHPCE
    eval(parse(text = interest$loadCode))
    ## Explore the loaded object (would be gencode_v31_hg19_txdb in this case)
    gencode_v31_hg19_txdb
}
```
# Index

```
AnnotationHub-class, 1
AnnotationHubData::makeAnnotationHubMetadata(),
        6
bumphunter::annotateTranscripts(), 2
derfinder::annotateRegions(), 3
derfinder::makeGenomicState(), 3
gencode_annotated_genes, 2
gencode_annotated_genes(), 1, 4, 5
gencode_genomic_state, 3
gencode_genomic_state(), 1, 2, 5
gencode_source_url (gencode_txdb), 4
gencode_txdb, 4
gencode_txdb(), 1–4
GenomicFeatures::TxDb, 2–4
GenomicStateHub, 1
```
local\_metadata, [5](#page-4-0)